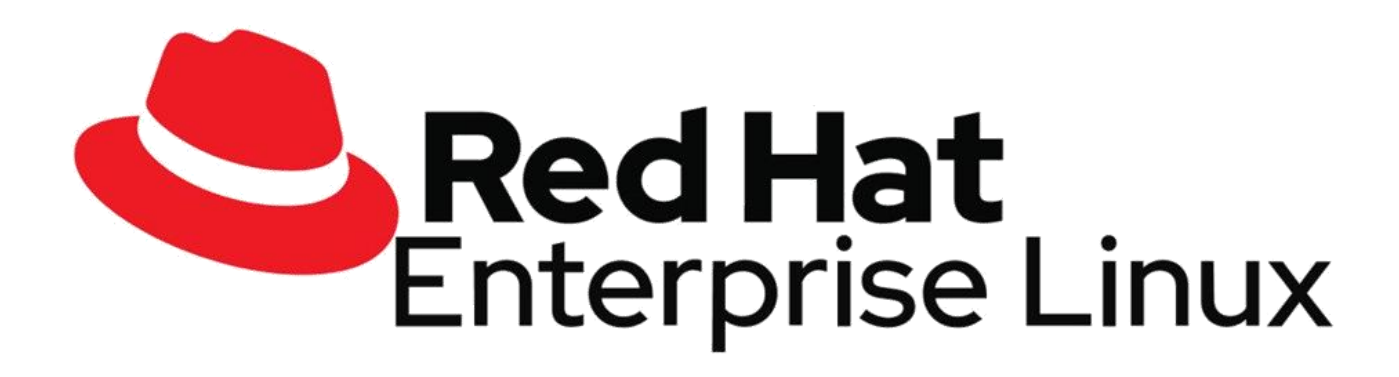

# **ENTERPRISE LINUX LEARN WITH PRAGATHI INDUSTRY LEADERS**

# **Server Administration part – 3 ( RH 294 )**

#### **Introduction**

- $\triangleright$  Red Hat System Administration III : Linux Automation
- $\triangleright$  Orientation to the Classroom Environment
- $\triangleright$  Controlling Your Systems

# **1 . Introducing Ansible**

- $\triangleright$  Automating Linux Administration with Ansible
- $\triangleright$  Installing Ansible
- $\triangleright$  Guided Exercise : Installing Ansible

# **2 . Deploying Ansible**

- $\triangleright$  Building an Ansible Inventory
- $\triangleright$  Guided Exercise : Building an Ansible Inventory
- $\triangleright$  Managing Ansible Configuration Files
- $\triangleright$  Guided Exercise : Managing Ansible Configuration Files
- $\triangleright$  Running Ad Hoc Commands
- $\triangleright$  Guided Exercise : Running Ad Hoc Commands
- $\triangleright$  LAB : Deploying Ansible

# **3 . Implementing Playbooks**

- $\triangleright$  Writing and Running Playbooks
- $\triangleright$  Guided Exercise : Writing and Running Playbooks
- $\triangleright$  Implementing Multiple Plays
- $\triangleright$  Guided Exercise : Implementing Multiple Plays
- $\triangleright$  LAB : Implementing Playbooks

#### **4 . Managing Variables and Facts**

- $\triangleright$  Managing Variables
- $\triangleright$  Guided Exercise : Managing Variables
- $\triangleright$  Managing Secrets
- $\triangleright$  Guided Exercise : Managing Secrets
- $\triangleright$  Managing Facts
- $\triangleright$  Guided Exercise : Managing Facts
- $\triangleright$  LAB : Managing Variables and Facts

#### **5 . Implementing Task Control**

- $\triangleright$  Writing Loops and Conditional Tasks
- $\triangleright$  Guided Exercise : Writing Loops and Conditional Tasks
- $\triangleright$  Implementing Handlers
- $\triangleright$  Guided Exercise : Implementing Handlers
- $\triangleright$  Handling Task Failure
- $\triangleright$  Guided Exercise : Handling Task Failure
- $\triangleright$  LAB : Implementing Task Control

# **6 . Deploying Files to Managed Hosts**

- $\triangleright$  Modifying and Copying Files to Hosts
- $\triangleright$  Guided Exercise : Modifying and Copying Files to Hosts
- $\triangleright$  Deploying Custom Files with Jinja2 Templates
- $\triangleright$  Guided Exercise : Deploying Custom Files with Jinja2 Templates
- $\triangleright$  LAB : Deploying Files to Managed Hosts

# **7 . Managing Large Projects**

- **≻ Selecting Hosts with Host Patterns**
- Guided Exercise : Selecting Hosts with Host Patterns
- Managing Dynamic Inventories
- Guided Exercise : Managing Dynamic Inventories
- $\triangleright$  Configuring Parallelism
- Guided Exercise : Configuring Parallelism
- $\triangleright$  Including and Importing Files
- $\triangleright$  Guided Exercise : Including and Importing Files
- LAB : Managing Large Projects

# **8 . Simplifying Playbooks with Roles**

- Describing Role Structure
- $\triangleright$  Reusing Content with System Roles
- Guided Exercise : Reusing Content with System Roles
- $\triangleright$  Creating Roles
- $\triangleright$  Guided Exercise : Creating Roles
- $\triangleright$  Deploying Roles with Ansible Galaxy
- $\triangleright$  Guided Exercise : Deploying Roles with Ansible Galaxy
- $\triangleright$  LAB : Simplifying Playbooks with Roles

# **9 . Troubleshooting Ansible**

- $\triangleright$  Troubleshooting Playbooks
- $\triangleright$  Guided Exercise : Troubleshooting Playbooks
- $\triangleright$  Troubleshooting Ansible Managed Hosts
- Guided Exercise : Troubleshooting Ansible Managed Hosts

 $\triangleright$  LAB : Troubleshooting Ansible

# **10 . Automating Linux Administration Tasks**

- Managing Software and Subscriptions
- Guided Exercise : Managing Software and Subscriptions
- Managing Users and Authentication
- Guided Exercise : Managing Users and Authentication
- Managing the Boot Process and Scheduled Processes
- Guided Exercise : Managing the Boot Process and Scheduled Processes
- Managing Storage
- Guided Exercise : Managing Storage
- Managing Network Configuration
- Guided Exercise : Managing Network Configuration
- LAB : Automating Linux Administration Tasks

# **11 . Comprehensive Review : Automation with Ansible**

- $\triangleright$  Comprehensive Review
- $\triangleright$  LAB : Deploying Ansible
- $\triangleright$  Creating Playbooks
- $\triangleright$  LAB : Creating Roles and Using Dynamic Inventory